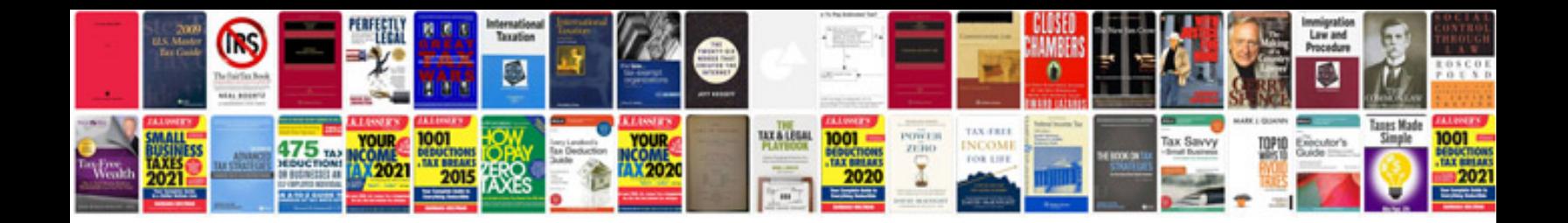

**Performance testing proposal document**

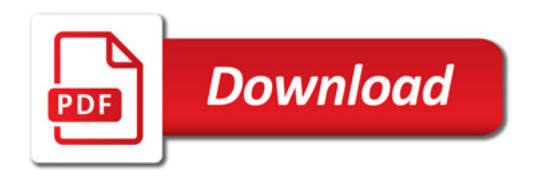

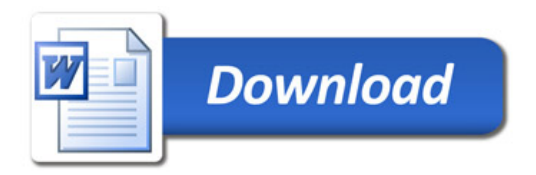